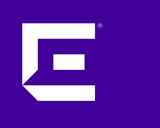

# **XMC 8.5 Workshop** Python Basics

Markus Nikulski Sr. Corporate System Engineer

October 2020

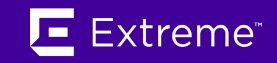

# string handling (concatenation)

```
str1 = "Hello"str2 = "World"print str1 + " " + str2 + "!"
print str1, " ", str2, "!"
print "%s %s!" % (str1,str2)
print "\{\} \{\}!" format(str1, str2)
```
### **Hello World!**

# string handling (padding)

print '%10s' % ('test',) print '%4d' % (42,) print '{:>10}'.format('test') print '{:4d}'.format(42)

align right

print '{:10}'.format('test')

align left

align center

肩

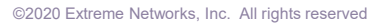

### variable casting

 $str1 = "10"$  $int1 = 20$ 

print  $str1 + " " + str( int1 )$ print "%s %s" % (str1,int2)

result =  $int(str1) * int1$ 

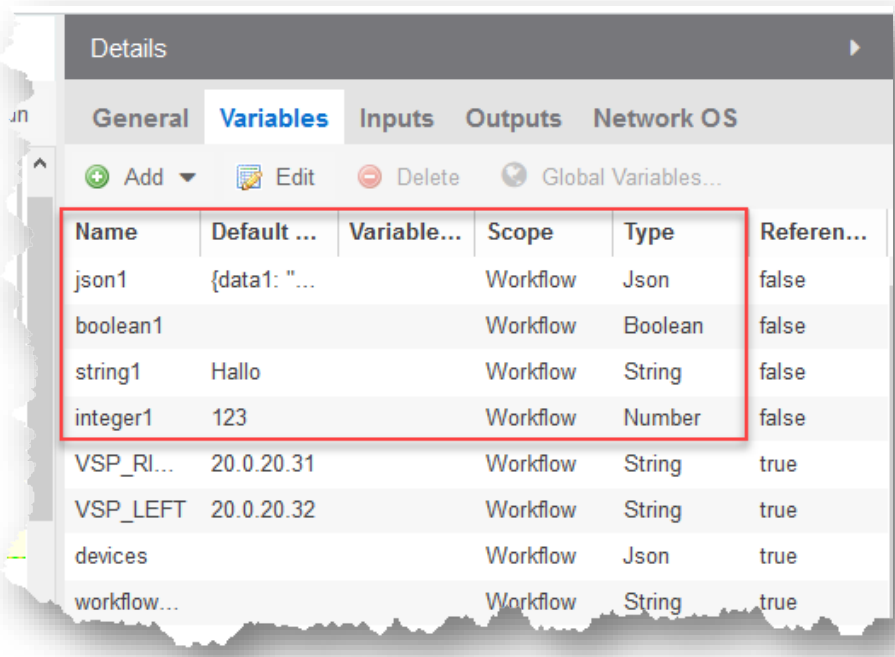

all **emc\_vars** items are **strings**! even if you declare the variable type

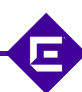

### **if** expression

```
a = 1b = 2if a < b:
    print "a is lower than b"
elif a > b:
    print "a is grater than b"
else:
    print "a is equal to b"
```
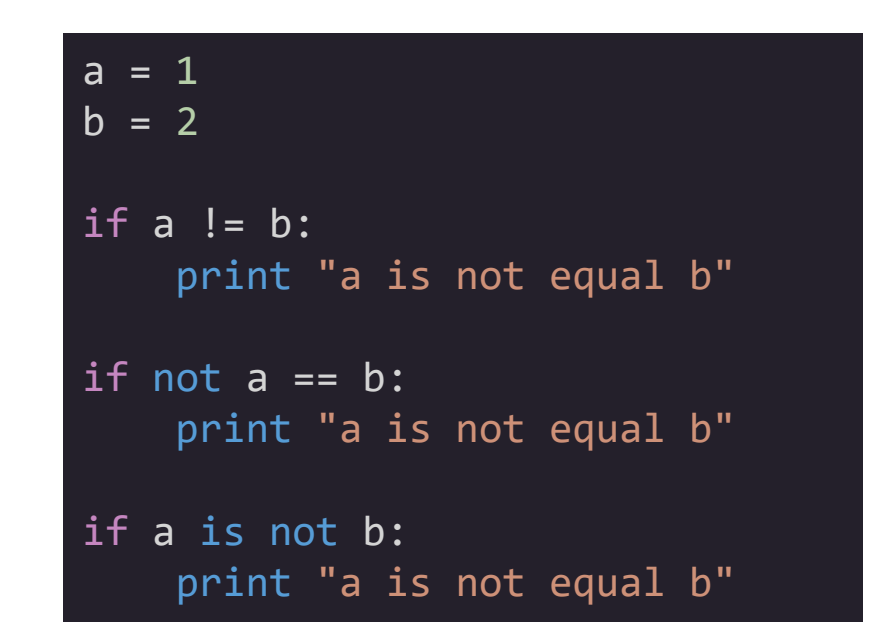

#### print "a is lower than b" if  $a < b$  else print "a is grater than b"

**for** loop

for  $x$  in range(3): print x

**0 1 2**

#### $fruits = ['apple", 'banana', 'cherry']$ for x in fruits: if  $x == "apple":$ continue print x if  $x == "bannana":$ break

a dict =  $\{ 'color': 'blue', 'fruit': 'apple' \}$ for key, value in a\_dict.iteritems(): print key + '->' + value

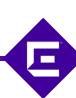

#### **while** loop

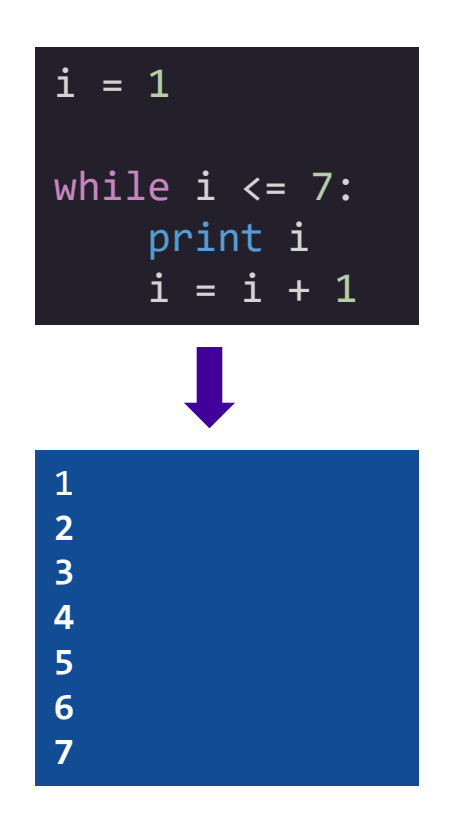

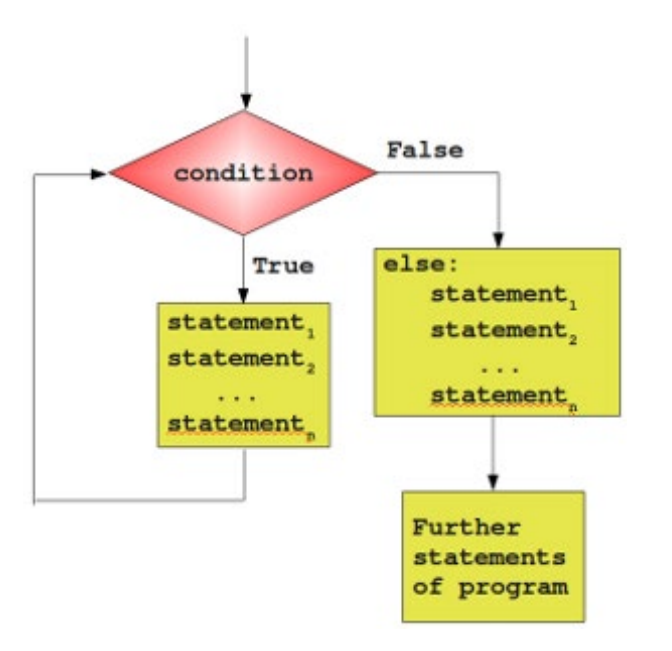

叵

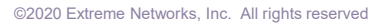

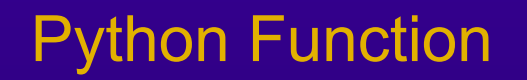

## Python Function

```
name = 'User'
################################
def my function(name):
    print('Hello ' + name)
    return len(name)
################################
result = my function( name )print "found in name %s characters" % result
```

```
name = 'User'
################################
def my function(name, age):
    print('Hello ' + name)
   moth = age * 12
    return len(name),moth
################################
(lenght,month) = my function( name, 35 )print "found in %s %s characters" % (lenght, month)
```
Use function on any place where you have repeating jobs to do. Encapsulate it to small blocks of code called function.

# Coding conventions

#### coding recommendation

- 1. Comment and Document
- 2. Create Descriptive Names
- 3. Don't Repeat Yourself
- 4. Check for Errors and Respond to Them
- 5. Split Your Code into Short, Focused Units
- 6. Don't Overdesign
- 7. Be Consistent
- 8. Keep Your Code Portable
- 9. Limit the line length and amount of lines

10.Code alignment

# good vs bad coding

#### **variable and function naming**

Names have to explain the meaning of the content Alignment helps faster reading

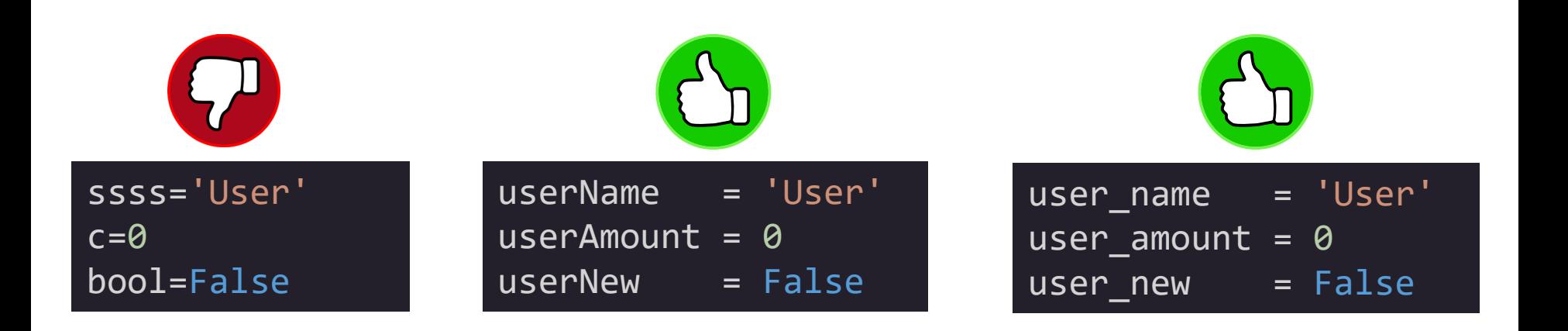

## good vs bad coding

```
name = 'User'result = \theta################################
def my_function():
    global result
    print('Hello ' + name)
    result = len(name)################################
```
my\_function()

print "found in name %s characters" %s result

#### **Keep Your Code Portable** use function in/out data exchange

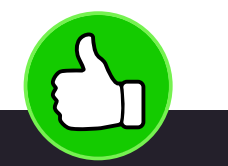

 $name = 'Use'$ 

################################ def my\_function(name):

print('Hello ' + name)

return len(name)

################################

```
result = my function( name )
```
print "found in name %s characters" %s result

# good vs bad coding **Document your code**

#### **Header**

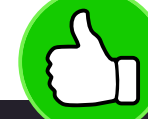

```
#############################################
# XMC 8.2 Python script
# written by: Markus Nikulski
# e-mail: mnikulski@extremenetworks.com
# date: 01. Oct.
# purpose: upgrade older BOSS switches
#
# 1.4 20. Sep. donald@duck.fun
# extend the flexibility
 version = '1.4'
```
import time import json

```
settings = \{\}
```
#### Function

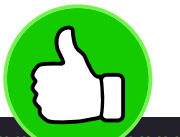

```
####################################################
# written by: Markus Nikulski
# propose: determinate device site relationship
# inbound: IP address (string)
# outbound: site path (string)
def getSite(ipAddress):
   query =tftprootdir = '/tftpboot/' # root directory
\frac{imageDir}{ } = 'firmware/images/'
sleepTimer = \{ 'diag' : 1, \qquad \# minutes (min 1)
               'image':4 # minutes (3-5)}
                variables
```
## good vs bad coding

#### Check for Errors and Respond to Them

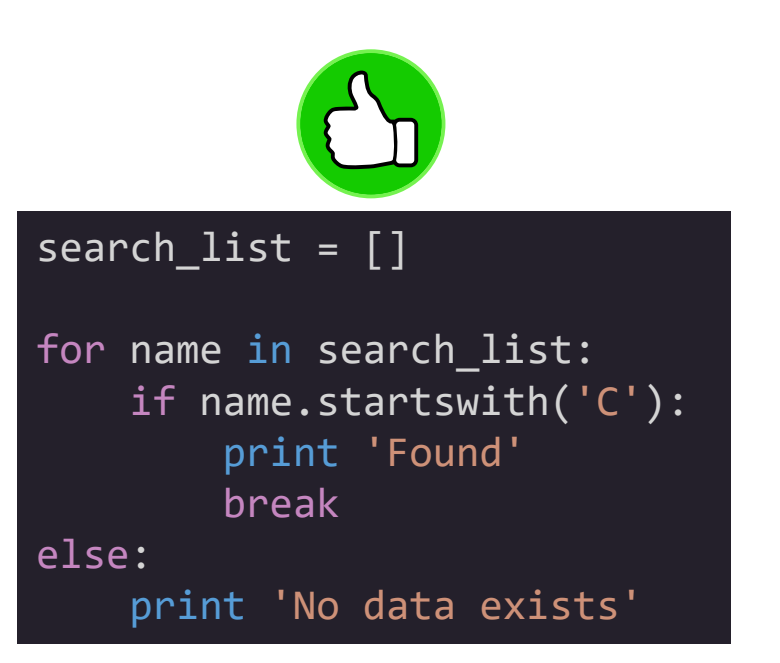

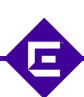

©2020 Extreme Networks, Inc. All rights reserved

 $\bigoplus$ 

#### syntax issues

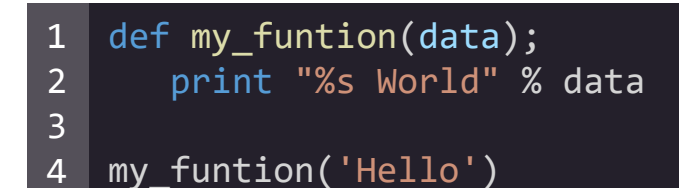

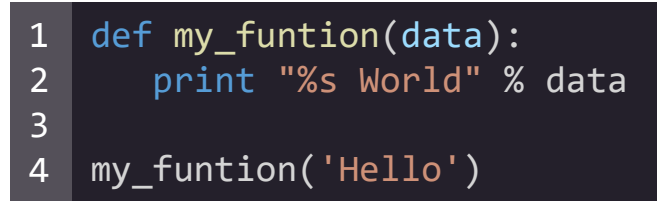

C:\Temp\test.py File "C:\Temp\test.py", line 1 def my\_funtion(data)**;**  $\lambda$ SyntaxError: **invalid syntax**

C:\Temp\test.py Hello World

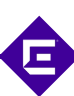

#### alignment issues

def my funtion(data): print "%s World" % data print data 1 2 3 4

my\_funtion("Hello") 5

#### more than one solution exists

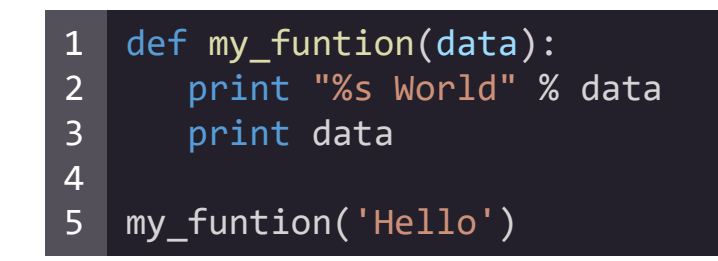

C:\Temp\test.py File "C:\Temp\test.py", line 3 print data  $\lambda$ IndentationError: **unindent does not match any outer indentation level**

C:\Temp\test.py Hello World Hello

Please never use TABs, just space

most of the editors and IDEs support a TAB to 4 space conversion

#### alignment issues

#### alignment okay

п

```
Edit Script
Edit Script
                                                                   這
這
                                                                   16 def sendConfigCmds (cmds) :
                                                                   16 def sendConfigCmds (cmds) :
1717
                                                                   18
18
      for cmd in cmds:
                                                                         for cmd in cmds:
19
         if emc vars ["TEST MODE"] == 'FALSE':
                                                                   19
                                                                             if emc\_vars["TEST\_MODE"] == 'FALSE':20
             cli results = emc cli.send(cmd)
                                                                                 cli results = emc cli.send(cmd)
                                                                   20
2121
22^{1}if cli results.isSuccess() is False:
                                                                   22
                                                                                if cli results.isSuccess() is False:
                print 'CLI-ERROR: ' + cli results.getError()
                                                                                    print 'CLI-ERROR: ' + cli results.getError()
23
                                                                   23
24
                return False
                                                                   24
                                                                                    return False
25
                                                                   25
        else:
                                                                             else:
26
             print "CLI => '%s'" % cmd
                                                                   26
                                                                                print "CLI => '%s'" % cmd
27
                                                                   27
28
       return True
                                                                   28
                                                                         return True
29
30 \div 430 ###;
                                                                                de close clé energion();
                                                                          mase ali_ses<u>sion()</u>
                                                                                                 and the control of the control of the control of
```
XMC WEB-UI editor give you a red indication

#### execution issues

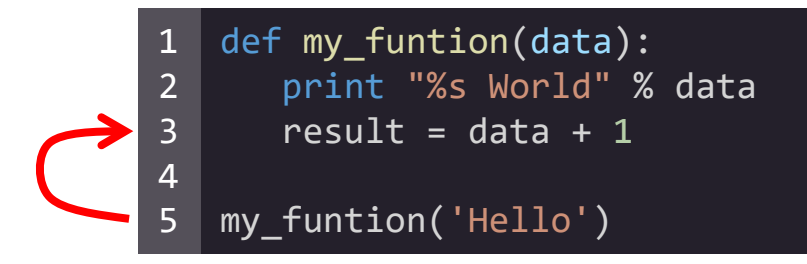

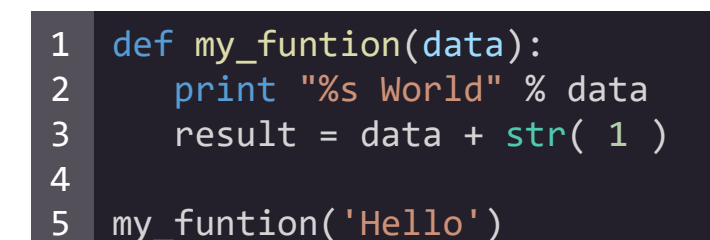

```
C:\Temp\test.py
Hello World
```

```
C:\Temp\test.py
Hello World
Traceback (most recent call last):
  File "C:\Temp\test.py", line 5, in <module>
    my_funtion('Hello')
  File "C:\Temp\test.py", line 3, in my funtion
    result = data + 1TypeError: cannot concatenate 'str' and 'int' objects
```
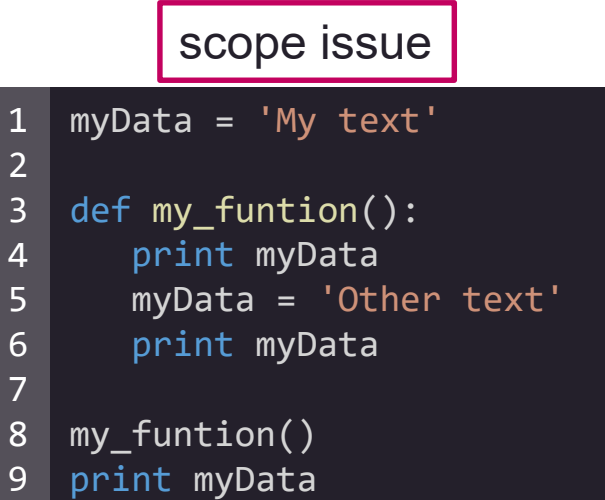

C:\Temp\test.py My text Other text **My text**

1 2 3 4 5 6 7 8 9 10 myData = 'My text' def my\_funtion(): global myData print myData myData = 'Other text' print myData my\_funtion() print myData

> C:\Temp\test.py My text Other text Other text

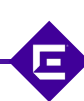

```
import time
    ##############################
    def my_funtion(data):
       print "%s World" % data
       number = 0while number \leq 2:
          number += 1time.sleep(0.1 + number)
    ##############################
    startTime = time.time()my_funtion("Hello")
    endTime = time.time()elapsedTime = float("%.3f" % ( endTime - startTime ) )
    print "elapsed time: %s sec" % elapsedTime
1
2
3
4
5
6
7
8
9
10
11
12
13
14
15
16
17
18
```
#### Debugging **Debugging measure execution time**

C:\Temp\test.py Hello World elapsed time: 2.112 sec

# Regular expressions (REGEX)

#### REGEX information

<https://regexr.com/>

<https://regexone.com/>

<https://docs.python.org/2/howto/regex.html>

[https://www.tutorialspoint.com/python/python\\_reg\\_expressions.htm](https://www.tutorialspoint.com/python/python_reg_expressions.htm)

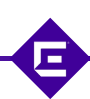

## Python REGEX search

#### re.search(pattern, string, flags=0)

#### import re

re.search(r'cookie', 'Cake and cookie').group()

```
pattern = re.compile(r"cookie")
sequence = "Cake and cookie"
```
re.search(pattern, sequence).group()

pattern.search(sequence).group()

re.match('test', 'TeSt', re.IGNORECASE) re.search(r'(?i)test', 'TeSt').group()

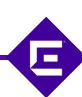

**Note**: Based on the regular expressions, Python offers two different primitive operations.

The *match* method checks for a match only at the beginning of the string.

while *search* checks for a match anywhere in the string.

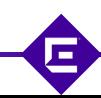

### test your REGEX upfront

#### <https://regex101.com/>

肩

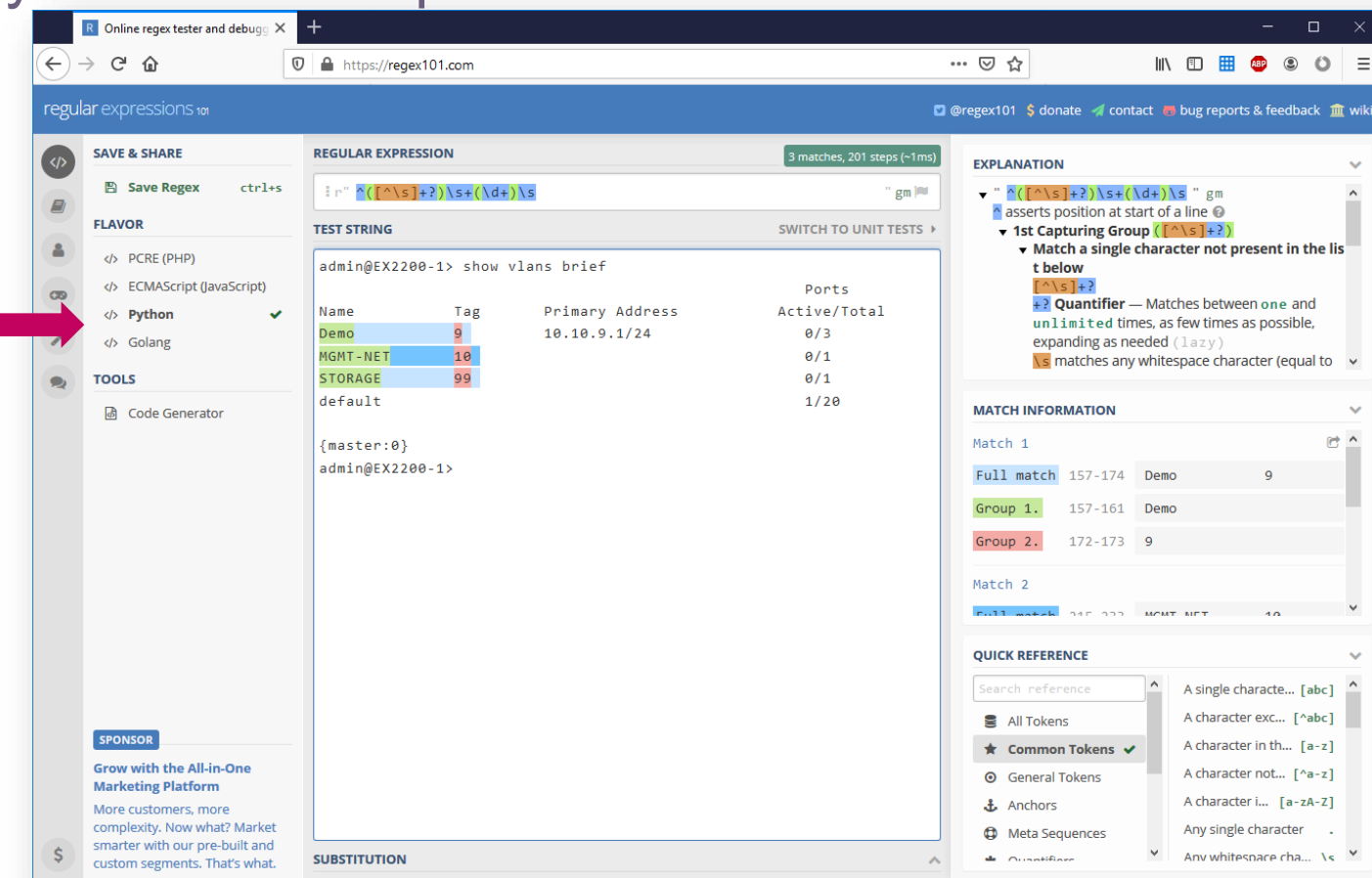

©2017 Extreme Networks, Inc. All rights reserved

**just perfect, but**

 $\blacksquare$ 

**(([0-9]|[1-9][0-9]|1[0-9]{2}|2[0-4][0-9]|25[0-5])\.){3}([0-9]|[1-9][0-9]|1[0-9]{2}|2[0-4][0-9]|25[0-5])**

**(\d{1,3}\.){3}\.\d{1,3} even better**

$$
\{1,3\} \ . \ d\{1,3\} \ . \ d\{1,3\} \ . \ d\{1,3\}
$$
 better

$$
\{d+.\{d+.\{d+.\}d+ \}
$$
 not good

here is text **192.168.0.11** and other text

Python REGEX catch an IP address

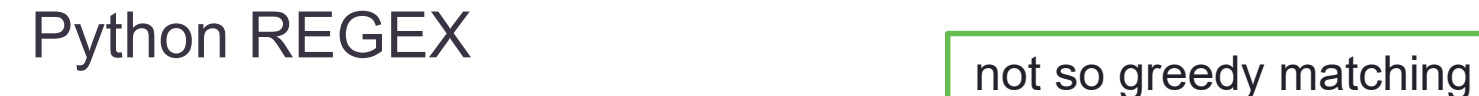

configure policy profile 1 name "**Failsafe**" pvid-status "**enable**" pvid 4095

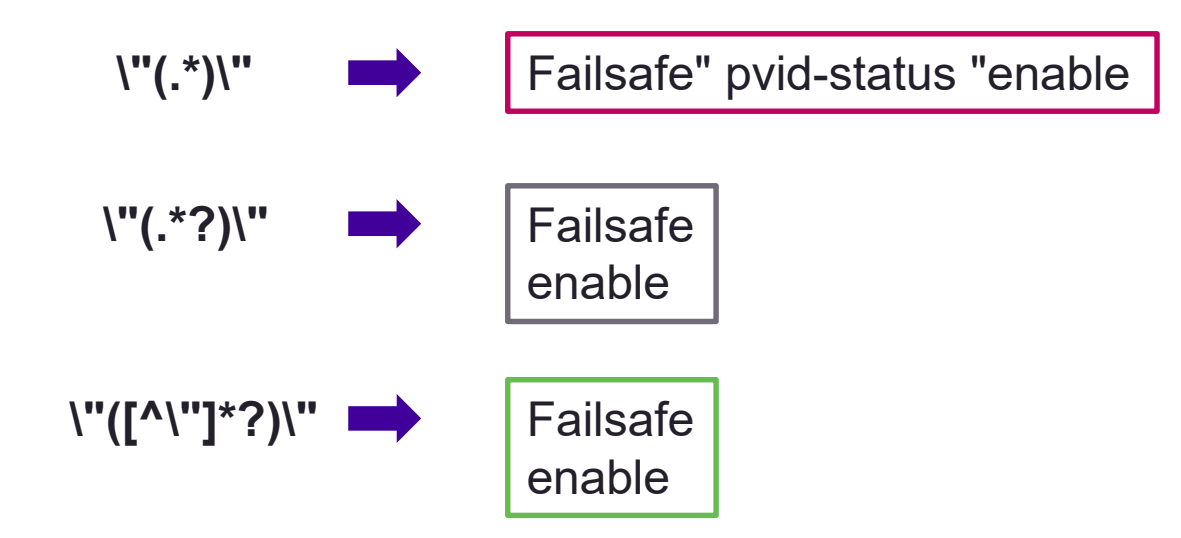

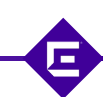

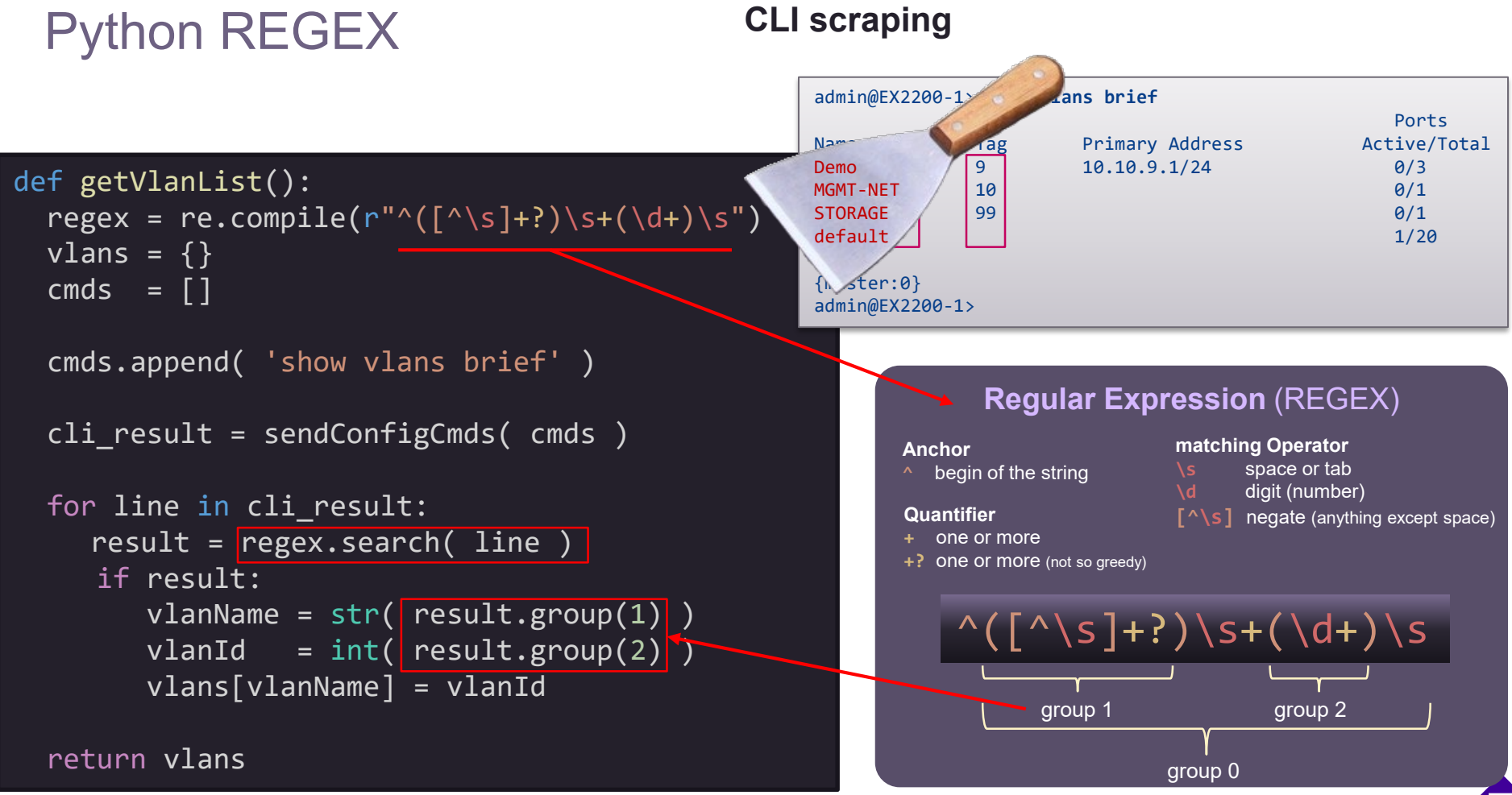

©2020 Extreme Networks, Inc. All rights reserved ©2017 Extreme Networks, Inc. All rights reserved

#### Next Presentation

Use the [following link](https://documentation.extremenetworks.com/netsight/8.5/supplemental_resources/2_XMC-Python-implementation.pdf) to advance to the next PDF in the Workflow education presentation.

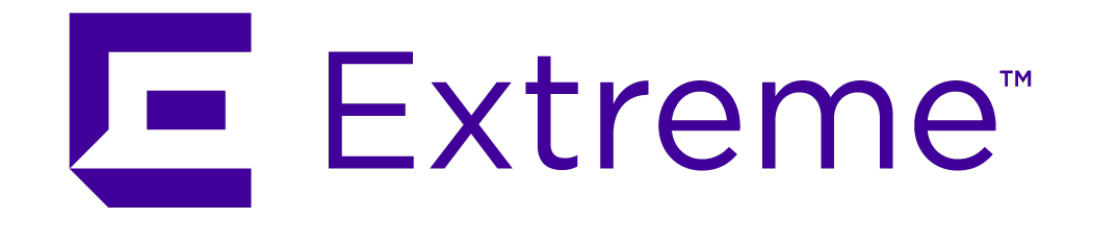

**WWW.EXTREMENETWORKS.COM**

E